## Package 'r2dii.analysis'

March 26, 2024

<span id="page-0-0"></span>Title Measure Climate Scenario Alignment of Corporate Loans

Version 0.4.0

Description These tools help you to assess if a corporate lending portfolio aligns with climate goals. They summarize key climate indicators attributed to the portfolio (e.g. production, emission factors), and calculate alignment targets based on climate scenarios. They implement in R the last step of the free software 'PACTA' (Paris Agreement Capital Transition Assessment; <<https://www.transitionmonitor.com/>>). Financial institutions use 'PACTA' to study how their capital allocation decisions align with climate change mitigation goals.

License MIT + file LICENSE

URL <https://github.com/RMI-PACTA/r2dii.analysis>,

<https://rmi-pacta.github.io/r2dii.analysis/>

BugReports <https://github.com/RMI-PACTA/r2dii.analysis/issues>

Depends  $R$  ( $>= 3.4$ )

**Imports** dplyr  $(>= 0.8.5)$ , glue, lifecycle, magrittr, r2dii.data  $(>=$ 0.4.0), rlang (>= 0.1.2), tidyr, tidyselect, zoo

Suggests covr, r2dii.match, rmarkdown, roxygen2, spelling, testthat  $(>= 3.0.0)$ , with r

Config/testthat/edition 3

Config/Needs/website rmi-pacta/pacta.pkgdown.rmitemplate

Encoding UTF-8

Language en-US

RoxygenNote 7.3.1

NeedsCompilation no

Author Alex Axthelm [aut, cre] (<<https://orcid.org/0000-0001-8579-8565>>), Jackson Hoffart [aut, ctr] (<<https://orcid.org/0000-0002-8600-5042>>), Mauro Lepore [aut, ctr] (<<https://orcid.org/0000-0002-1986-7988>>), Klaus Hogedorn [aut], Nicky Halterman [aut], Rocky Mountain Institute [cph, fnd]

<span id="page-1-0"></span>Maintainer Alex Axthelm <aaxthelm@rmi.org> Repository CRAN Date/Publication 2024-03-26 11:30:03 UTC

### R topics documented:

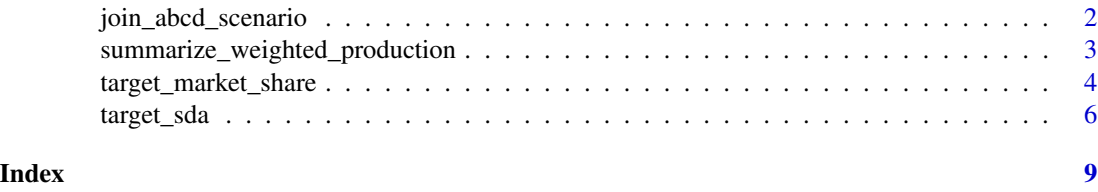

<span id="page-1-1"></span>join\_abcd\_scenario *Join a data-loanbook object to the abcd and scenario*

#### Description

join\_abcd\_scenario() is a simple wrapper of several calls to dplyr::join\_\*(), forming the master dataset to be used in later steps of the analysis.

#### Usage

```
join_abcd_scenario(
 data,
  abcd,
  scenario,
  region_isos = r2dii.data::region_isos,
 add_green_technologies = FALSE
)
```
#### Arguments

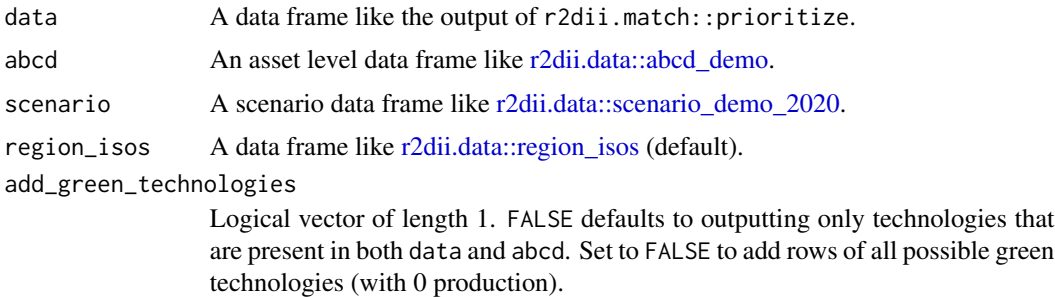

#### Value

Returns a fully joined data frame, linking portfolio, abcd and scenario.

#### <span id="page-2-0"></span>See Also

Other utility functions: [summarize\\_weighted\\_production\(](#page-2-1))

#### Examples

```
library(r2dii.data)
library(r2dii.match)
valid_matches <- match_name(loanbook_demo, abcd_demo) %>%
# WARNING: Remember to validate matches (see `?prioritize`)
  prioritize()
valid_matches %>%
  join_abcd_scenario(
  abcd = abcd_demo,
  scenario = scenario_demo_2020,
  region_isos = region_isos_demo
  )
```
<span id="page-2-1"></span>summarize\_weighted\_production

*Summaries based on the weight of each loan per sector per year*

#### Description

Based on on the weight of each loan per sector per year, summarize\_weighted\_production() and summarize\_weighted\_percent\_change() summarize the production and percent-change, respectively.

#### Usage

```
summarize_weighted_production(data, ..., use_credit_limit = FALSE)
summarize_weighted_percent_change(data, ..., use_credit_limit = FALSE)
```
#### Arguments

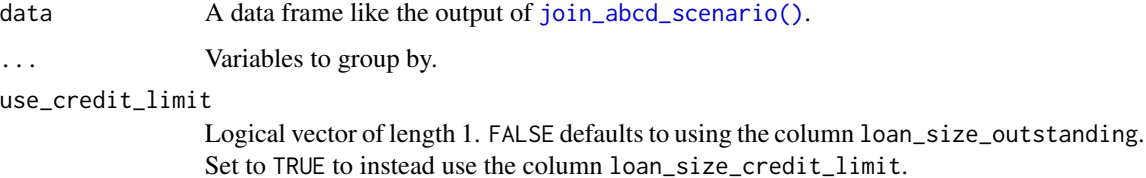

#### <span id="page-3-0"></span>Value

A tibble with the same groups as the input (if any) and columns: sector, technology, and year; and weighted\_production or weighted\_production for summarize\_weighted\_production() and summarize\_weighted\_percent\_change(), respectively.

#### Warning

The percent-change analysis excludes companies with 0 production. percent-change is undefined for companies that have no initial production; including such companies would cause percentchange percentage to be infinite, which is wrong.

#### See Also

[join\\_abcd\\_scenario\(\)](#page-1-1). Other utility functions: [join\\_abcd\\_scenario\(](#page-1-1))

#### Examples

```
library(r2dii.data)
library(r2dii.match)
loanbook <- head(loanbook_demo, 150)
abcd <- head(abcd_demo, 100)
master <- loanbook %>%
  match_name(abcd) %>%
  prioritize() %>%
  join_abcd_scenario(
    abcd = abcd,scenario = scenario_demo_2020,
    region_isos = region_isos_demo
    ) %>%
  dplyr::filter(production != 0)
summarize_weighted_production(master)
summarize_weighted_production(master, use_credit_limit = TRUE)
summarize_weighted_percent_change(master)
summarize_weighted_percent_change(master, use_credit_limit = TRUE)
```
<span id="page-3-1"></span>target\_market\_share *Add targets for production, using the market share approach*

#### Description

This function calculates the portfolio-level production targets, as calculated using the market share approach applied to each relevant climate production forecast.

<span id="page-4-0"></span>target\_market\_share 5

#### Usage

```
target_market_share(
  data,
  abcd,
  scenario,
  region_isos = r2dii.data::region_isos,
  use_credit_limit = FALSE,
 by_company = FALSE,
 weight_production = TRUE,
  increasing_or_decreasing = r2dii.data::increasing_or_decreasing
)
```
#### Arguments

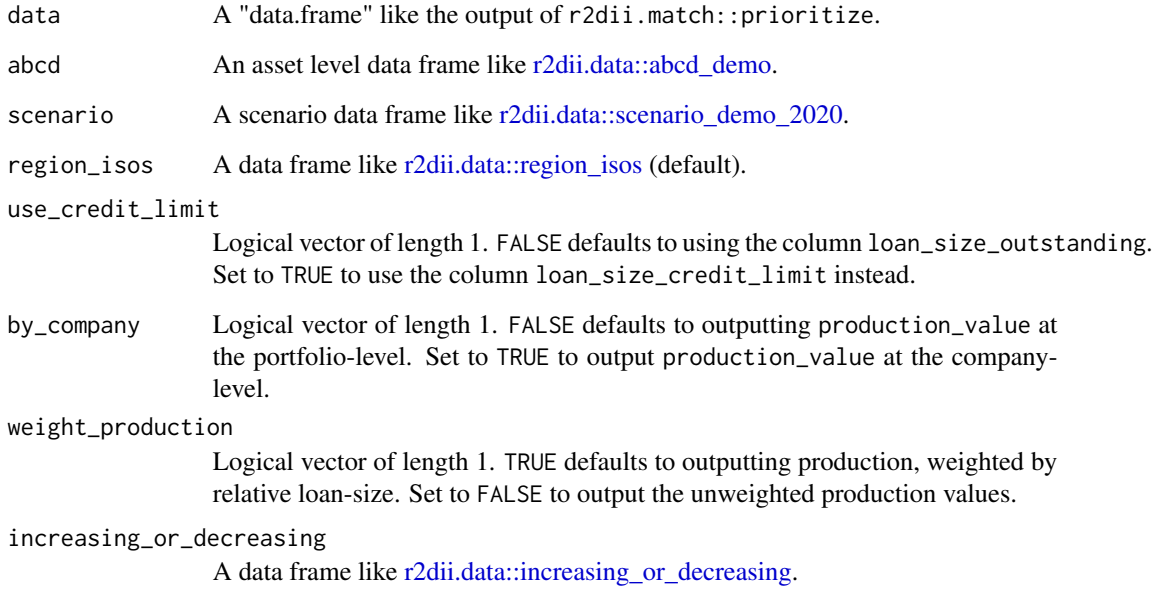

#### Value

A tibble including the summarized columns metric, production, technology\_share, percentage\_of\_initial\_producti and scope. If by\_company = TRUE, the output will also have the column name\_abcd.

#### Handling grouped data

This function ignores existing groups and outputs ungrouped data.

#### See Also

Other functions to calculate scenario targets: [target\\_sda\(](#page-5-1))

#### <span id="page-5-0"></span>Examples

```
library(r2dii.data)
library(r2dii.match)
loanbook <- head(loanbook_demo, 100)
abcd <- head(abcd_demo, 100)
matched <- loanbook %>%
  match_name(abcd) %>%
  prioritize()
# Calculate targets at portfolio level
matched %>%
  target_market_share(
   abcd = abcd,
   scenario = scenario_demo_2020,
   region_isos = region_isos_demo
   \lambda# Calculate targets at company level
matched %>%
  target_market_share(
  abcd = abcd,scenario = scenario_demo_2020,
  region_isos = region_isos_demo,
  by_company = TRUE
  )
matched %>%
  target_market_share(
   abcd = abcd,scenario = scenario_demo_2020,
    region_isos = region_isos_demo,
    # Calculate unweighted targets
    weight_production = FALSE
    )
```
<span id="page-5-1"></span>target\_sda *Add targets for CO2 emissions per unit production at the portfolio level, using the SDA approach*

#### Description

This function calculates targets of CO2 emissions per unit production at the portfolio-level, otherwise referred to as "emissions factors". It uses the [sectoral-decarbonization approach \(SDA\)](https://rmi-pacta.github.io/r2dii.analysis/articles/sda-target.html) to calculate these targets.

#### <span id="page-6-0"></span>target\_sda 7

#### Usage

```
target_sda(
  data,
  abcd,
  co2_intensity_scenario,
 use_credit_limit = FALSE,
 by_company = FALSE,
  region_isos = r2dii.data::region_isos
)
```
#### Arguments

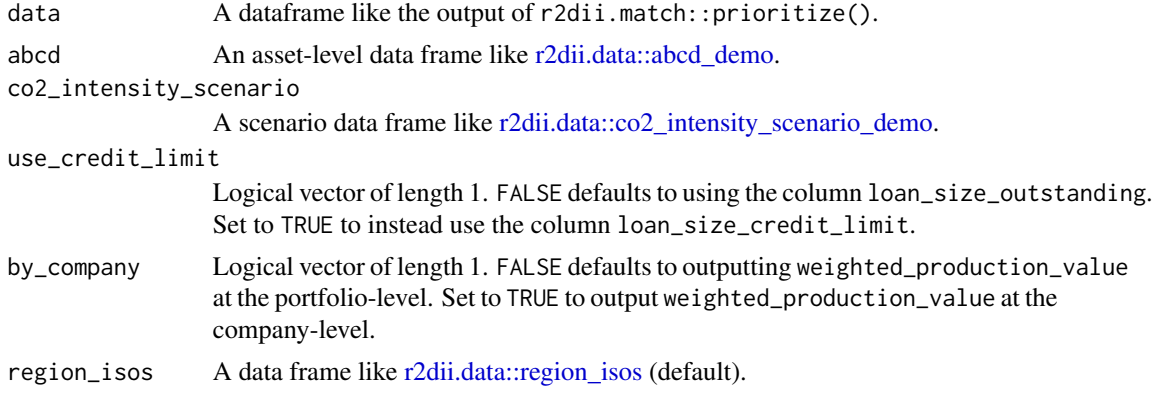

#### Value

A tibble including the summarized columns emission\_factor\_metric and emission\_factor\_value. If by\_company = TRUE, the output will also have the column name\_abcd.

#### Handling grouped data

This function ignores existing groups and outputs ungrouped data.

#### See Also

Other functions to calculate scenario targets: [target\\_market\\_share\(](#page-3-1))

#### Examples

```
library(r2dii.match)
library(r2dii.data)
loanbook <- head(loanbook_demo, 150)
abcd <- head(abcd_demo, 100)
matched <- loanbook %>%
  match_name(abcd) %>%
```

```
prioritize()
# Calculate targets at portfolio level
matched %>%
 target_sda(
  abcd = abcd,co2_intensity_scenario = co2_intensity_scenario_demo,
   region_isos = region_isos_demo
   \lambda# Calculate targets at company level
matched %>%
  target_sda(
   abcd = abcd,co2_intensity_scenario = co2_intensity_scenario_demo,
   region_isos = region_isos_demo,
   by_company = TRUE
   \overline{)}
```
# <span id="page-8-0"></span>Index

```
∗ functions to calculate scenario targets
    target_market_share, 4
    target_sda, 6
∗ utility functions
    join_abcd_scenario, 2
    summarize_weighted_production, 3
join_abcd_scenario, 2, 4
join_abcd_scenario(), 3, 4
r2dii.data::abcd_demo, 2, 5, 7
r2dii.data::co2_intensity_scenario_demo,
        7
r2dii.data::increasing_or_decreasing,
        5
r2dii.data::region_isos, 2, 5, 7
r2dii.data::scenario_demo_2020, 2, 5
summarize_weighted_percent_change
        (summarize_weighted_production),
        3
summarize_weighted_production, 3, 3
target_market_share, 4, 7
```
target\_sda, *[5](#page-4-0)*, [6](#page-5-0)